# **Συναρτήσεις και Πίνακες**

- $\bullet$ Συναρτήσεις καθιερωμένης βιβλιοθήκης της C++
- $\bullet$ Συναρτήσεις οριζόμενες από τον χρήστη
- $\bullet$ Μεταβίβαση κατ' αξία
- $\bullet$ Συναρτήσεις void και λογικές συναρτήσεις
- $\bullet$ Μεταβίβαση κατ' αναφορά
- $\bullet$ Επιστροφή περισσοτέρων από μιας τιμών
- $\bullet$ Εμβόλιμες συναρτήσεις
- $\bullet$ Υπερφόρτωση συναρτήσεων
- $\bullet$ Η συνάρτηση main()
- $\bullet$ Μονοδιάστατοι Πίνακες
- $\bullet$ Πολυδιάστατοι Πίνακες
- $\bullet$ Η συνάρτηση assert() και το typedef

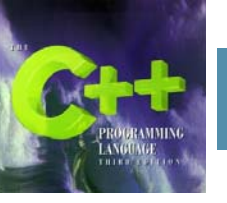

#### **Συναρτήσεις καθιερωμένης βιβλιοθήκης της C++**

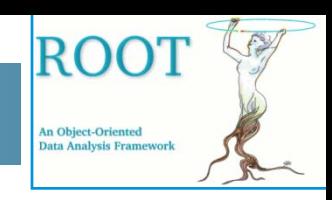

- •• Η *καθιερωμένη βιβλιοθήκη της C++* είναι μια συλογή από προκαθορισμένες συναρτήσεις και άλλα προγραμματιστικά στοιχεία τα οποία προσπελάζονται μέσω των αρχείων-κεφαλίδων (headers files).
- •Παράδειγμα : Κλίση συνάρτησης sqrt()

#include <cmath>

………………………….

double  $x=3.$ , y;  $y = sqrt(x)$ ;

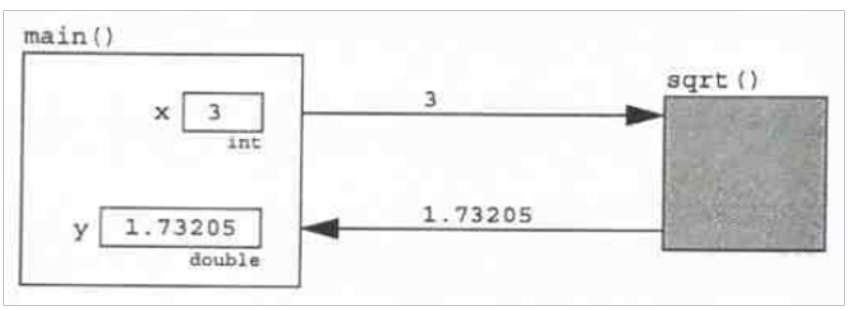

Μερικά αρχεία-κεφαλίδες της Καθιερωμένης βιβλιοθήκης της C++

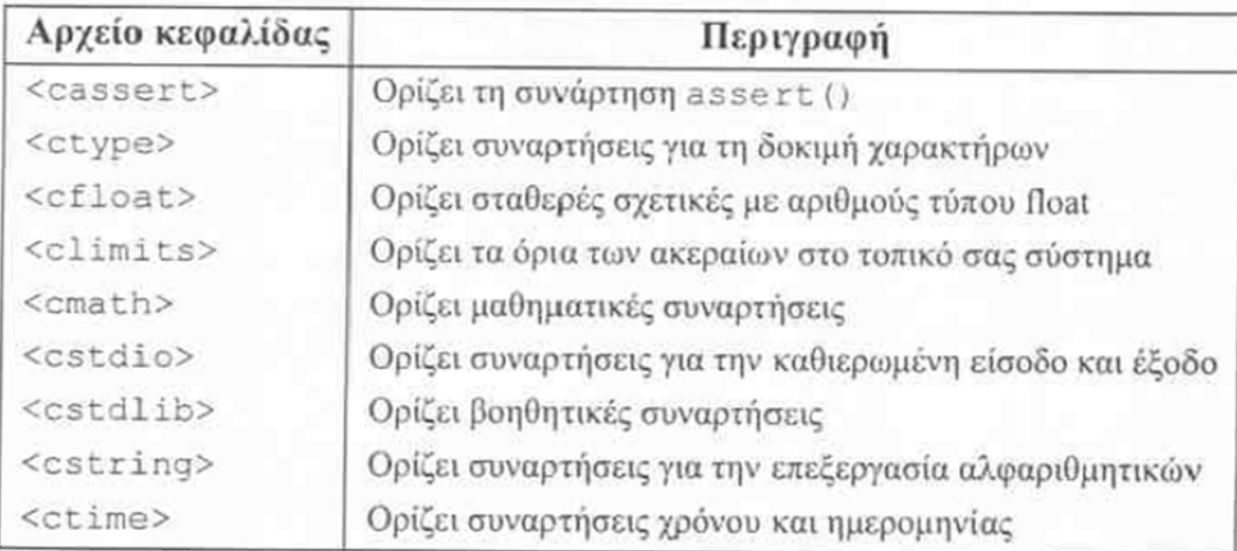

## **Συναρτήσεις οριζόμενες από τον χρήστη**

•• Μια συνάρτηση οριζόμενη από τον χρήστη έχει δύο μέρη: την *κεφαλή* και το σώμα.

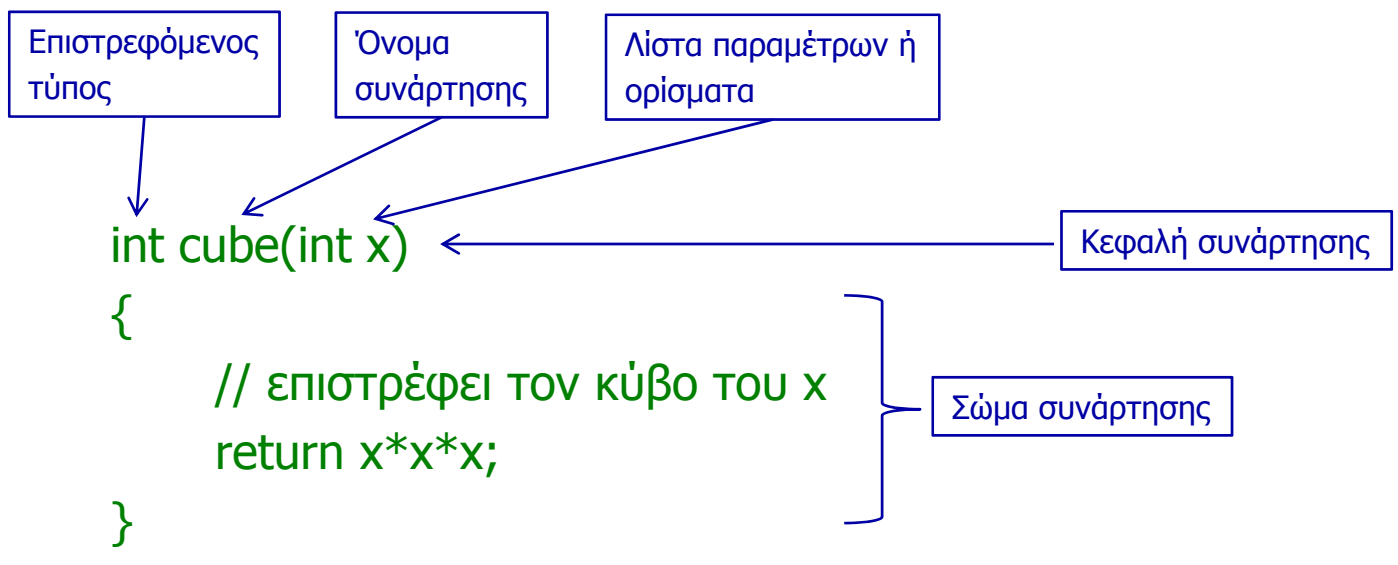

• Η εντολή return μιας συνάρτησης εξυπηρετεί δύο σκοπούς: τερματίζει την εκτέλεση της συνάρτησης και επιστρέφει μια τιμή στο καλούν πρόγραμμα.

**ROO** 

**An Object-Oriented** Data Analysis Framewor

# **Μεταβίβαση κατ' αξία**

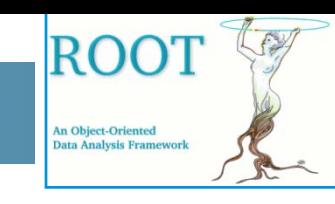

```
// ∆οκιμαστής για τη συνάρτηση cube()
#include <iostream>using namespace std;
int cube(int x); \frac{1}{2} Δήλωση της συνάρτησης
int main()
{// Η συνατηση main() καλεί την συνάρτηση cube()
 int n=1;
 while (n != 0)\{ \text{ cin} \gg n; \}cout << "\tcube(" << n << ") = " << cube(n) << endl;
 }
}
int cube(int x) // Ο ορισμός της συνάρτησης cube()
{ // returns cube of x:
 return x*x*x;
}
```
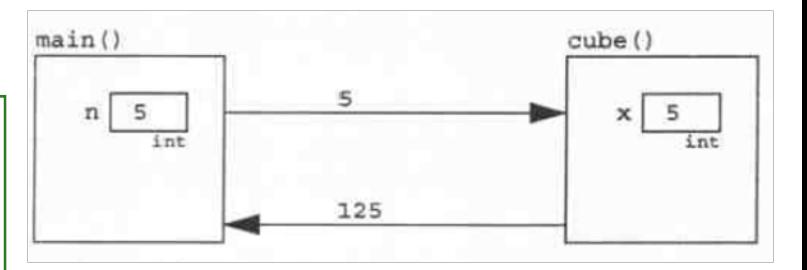

Η συνάρτηση main() μεταβιβάζει στην cube() την τιμή 5, και η cube() επιστρέφει στη main() την τιμή 125. Το όρισμα <sup>n</sup> μεταβιβάζεται κατ' αξία (by value) στην τυπική παράμετρο x.

Αυτό απλά σημαίνει πως, κατά την κλήση της συνάρτησης, εκχωρείται στην x η τιμή του n.

## **Συναρτήσεις void και λογικές συναρτήσεις**

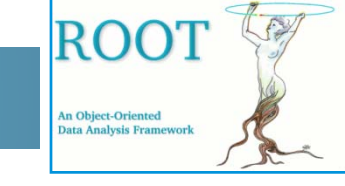

• Όταν μια συνάρτηση δεν επιστρέφει κάποια τιμή έχει τύπο void. Πχ. όταν μια συνάρτηση τυπώνει απλά κάποιες πληροφορίες.

```
// Κατάταξη χαρακτήρων
#include <cctype> // Ορίζει τις λογικές συναρτήσεις isdigit() etc.
#include <iostream>using namespace std;
void printCharCategory(char c); // Δήλωση της συνάρτησης
int main() \{for (int c=0; c < 128; c++)
   printCharCategory(c);
}
void printCharCategory(char c)
{ // prints the category to which the given character belongs:
 cout << "The character \lceil" << c << "] is a ";
 if (i\text{sdigit}(c)) cout << "digit.\{n\}";
 else if (islower(c)) cout << "lower-case letter.\n";
 else if (isupper(c)) cout << "capital letter.\n";
 else if (isspace(c)) cout << "white space character.\n";
 else if (iscntrl(c)) cout << "control character.\n";
 else if (ispunct(c)) cout << "punctuation mark.\n";
 else cout << "Error.\n";
}
```
Οι συναρτήσεις isdigit(), islower() κτλ. oνομάζονται και Λογικές Συναρτήσεις (Boolean Functions).

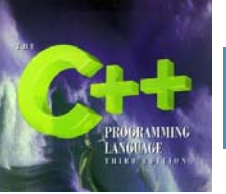

## **Μεταβίβαση κατ' αναφορά**

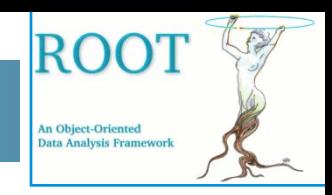

• Υπάρχουν πολλές περιπτώσεις στον προγραμματισμό όπου η συνάρτηση πρέπει να αλλάξει την τιμή της παραμέτρου η οποία μεταβιβάζεται σε αυτή. Αυτό γίνεται με την μεταβίβαση κατ' αναφορά (by reference).

```
// Η συνάρτηση swap()
#include
```
using namespace std;

```
void swap(float&, float&); // ∆ήλωση της συνάρτησης
```

```
int main()
{ // tests the swap() function:
 float a = 22.2, b = 44.4;
 cout << "a = " << a << ", b = " << b << endl;
 swap(a,b);
 cout << "a = " << a << ", b = " << b << endl;
```

```
}
```
}

void swap(float& x, float& y)

{ // Εναλλάσσει τις τιμές των x και y

```
float temp = x;
```

```
x = y;
```

```
y = temp;
```
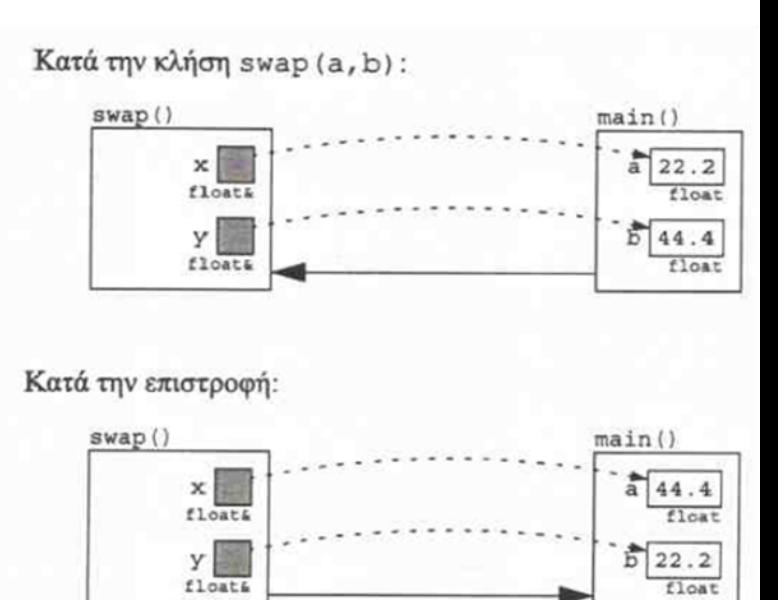

 $temp$  22.2 float

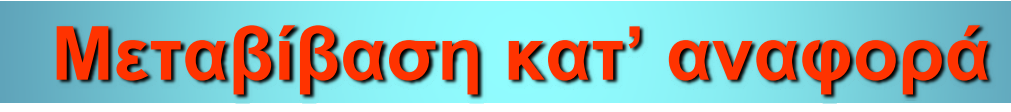

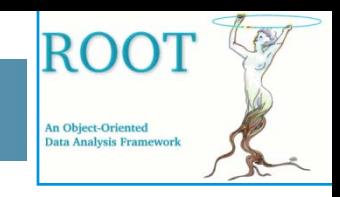

- • Για να μεταβιβαστεί μια παράμετρος κατ' αναφορά αντί κατ' αξία, προστίθεται το σύμβολο & στο προσδιοριστικό του τύπου στη λίστα παραμέτρων της συνάρτησης.
- • Αυτό κάνει την τοπική μεταβλητή μια αναφορά του ορίσματος που μεταβιβάζεται σε αυτή.
- • Το όρισμα γίνεται ανάγνωσης-εγγραφής (read-write) αντί μόνο για ανάγνωση.
- • Οποιαδήποτε αλλαγή στην τοπική μεταβλητή στο εσωτερικό της συνάρτησης θα προκαλέσει την ίδια αλλαγή στο όρισμα που μεταβιβάστηκε σε αυτή.

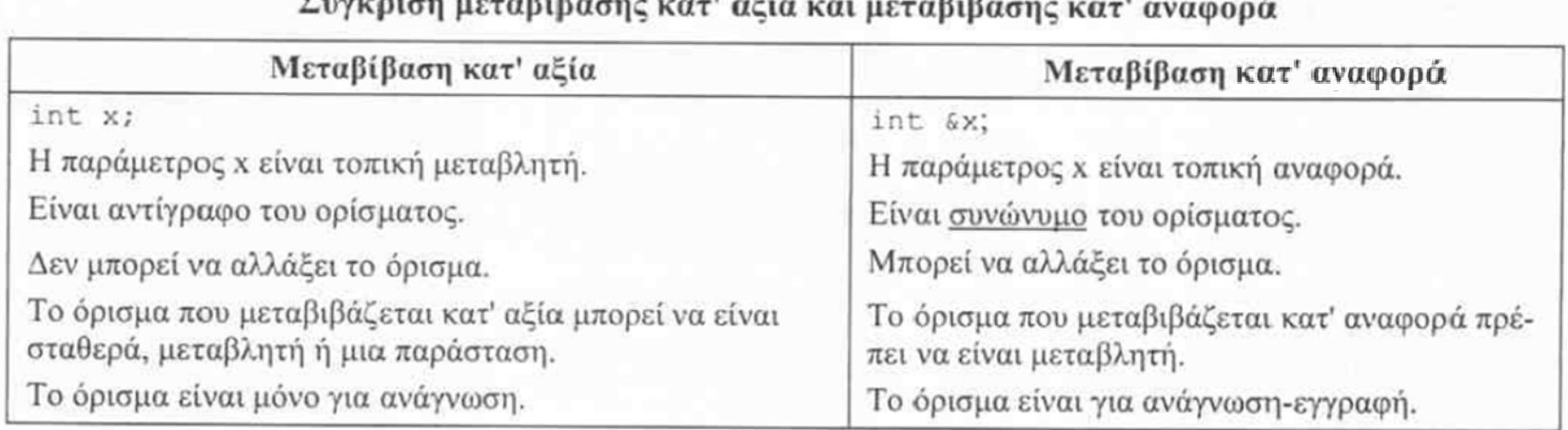

#### **Επιστροφή περισσοτέρων από μιας τιμών**

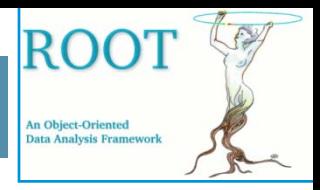

• Η παρακάτω συνάρτηση επιστρέφει δύο τιμές χρησιμοποιώντας δύο παραμέτρους αναφοράς: το εμβαδό και την περιφέρεια ενός κύκλου ακτίνας r.

```
// Επιστροφή περισσότερων από μίας τιμών
#include <iostream>using namespace std;
void computeCircle(double&, double&, double); // Δήλωση της συνάρτησης
int main(){ 
 double r, a, c;
 cout << "Enter radius: ";
 \sin \gt r;
 computeCircle(a, c, r);
 cout << "area = " << a << ", circumference = " << c << endl;
}
void computeCircle(double& area, double& circumference, double r)
{ // Επιστρέφει το εμβαδό και την περιφέρεια ενός κύκλου ακτίνας r
 const double PI = 3.141592653589793;
 area = PI*rr;
 circumference = 2*PI*r;}
```
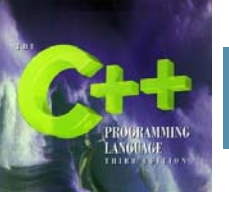

# **Εμβόλιμες συναρτήσεις**

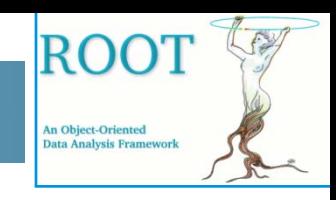

• Όταν μια συνάρτηση χαρακτηρίζεται ως inline (εμβόλιμη) αυτό σημαίνει πως <sup>ο</sup> μεταγλωττιστής πρέπει να αντικαταστήσει κάθε κλήση της συνάρτησης με ρητό κώδικα.

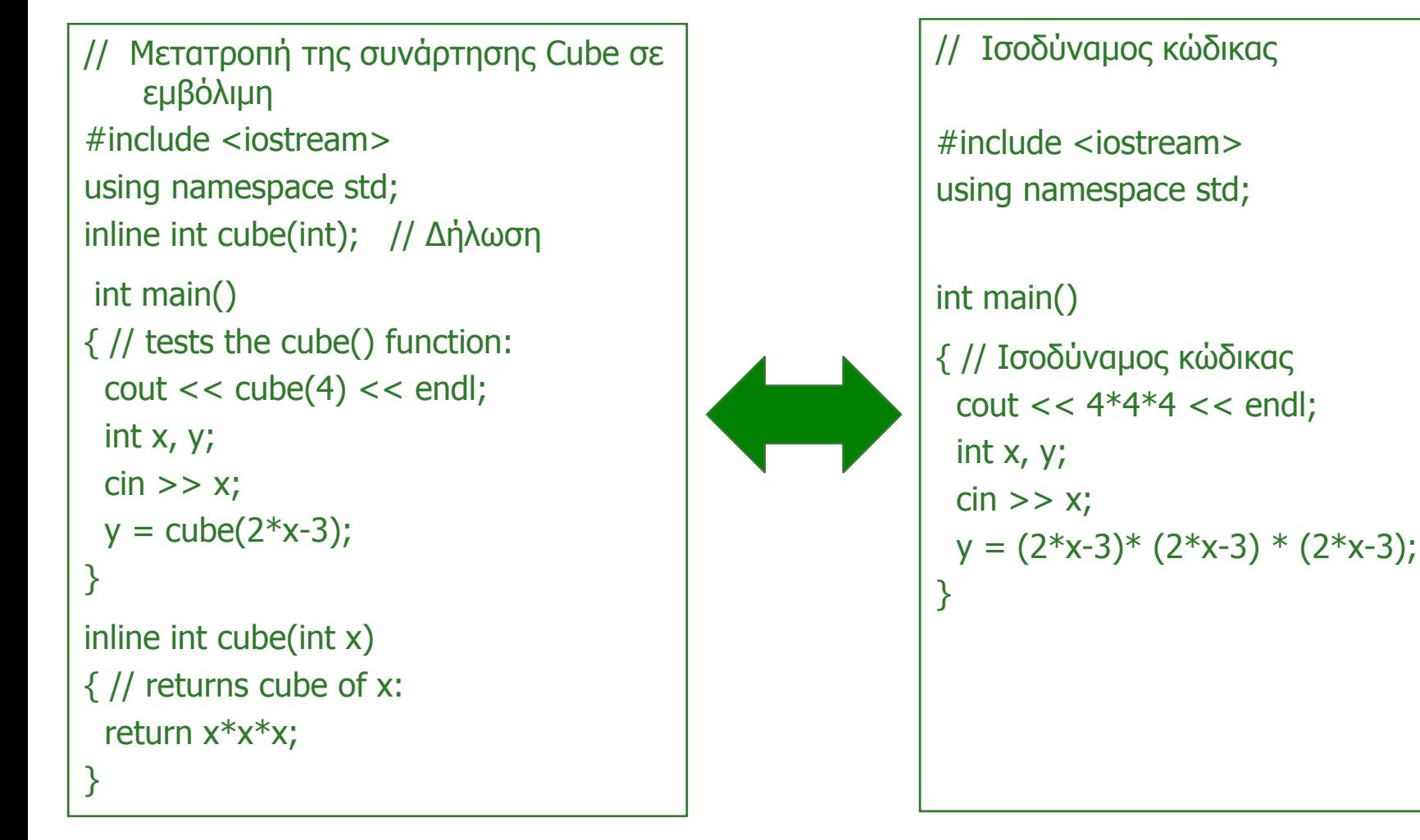

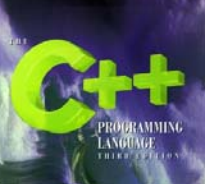

## **Υπερφόρτωση**

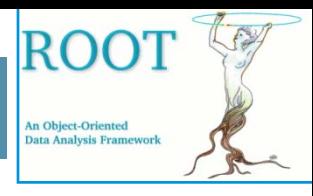

• Η C++ επιτρέπει τη χρήση του ιδίου ονόματος για διαφορετικές συναρτήσεις αρκεί να έχουν διαφορετικό αριθμό παραμέτρων είτε να υπάρχει μια θέση στη λίστα παραμέτρων όπου οι τύποι να είναι διαφορετικοί.

```
// Υπερφόρτωση της συνάρτησης max()
#include <iostream>using namespace std;
int max(int, int); \frac{1}{2} Δήλωση της max() με δύο ορίσματα
int max(int, int, int); // Δήλωση της max() με τρία ορίσματα
int main(){
   cout << max(99,77) << " " << max(55,66,33);
}
int max(int x, int y)
{ // Επιστρέφει τον μέγιστο δύο ακεραίων
   return (x > y ? x : y);
}
int max(int x, int y, int z)
{ // Επιστρέφει τον μέγιστο τριών ακεραίων
   int m = (x > y ? x : y);
   return (z > m ? z : m);
}
```
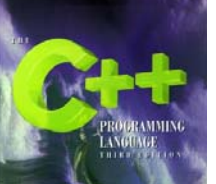

# **Η συνάρτηση main()**

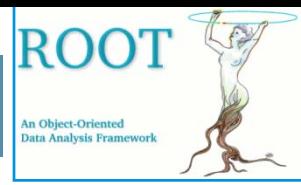

- • Η συνάρτηση main() αποτελεί την βασική συνάρτηση όπου ξεκινά και τελειώνει η εκτέλεση κάθε προγράμματος.
- •Συνήθως <sup>ο</sup> τύπος της είναι int και τελειώνει με το return 0;
- • Ο τερματισμός ενός προγράμματος μπορεί να γίνει:
	- $\bullet$ Με την χρήση της εντολής return στη main()
	- •Με τη χρήση των συναρτήσεων exit() ή abort()
	- •Μεταβίβαση μιας εξαίρεσης που δεν εντοπίστηκε

```
// Χρήση της συνάρτησης exit() για τον τερματισμό ενός προγράμματος
#include <cstdlib> // Ορίζει τη συνάρτηση exit() 
#include <iostream>using namespace std;
double reciprocal(double x);
int main(){
   double x;
   \sin \gg x;
   \text{cout} \ll \text{reciprocal}(\mathbf{x});}
double reciprocal(double x){
   // returns the reciprocal of x:
   if (x == 0) exit(1); // Τερματισμός του προγράμματος
   return 1.0/x;
}<br>}
```
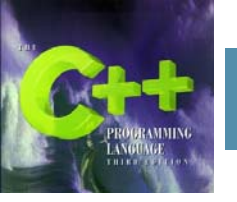

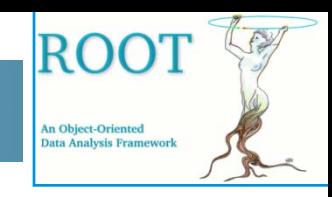

- • Ο πίνακας (array) είναι μία ακολουθία αντικειμένων τα οποία έχουν όλα τον ίδιο τύπο.
- • Παραδείγματα:
	- int a[10]; // Πίνακας ακεραίων με δέκα στοιχεία double x[20]; // Πίνακας διπλής ακρίβειας με είκοσι στοιχεία char c[15]; // Πίνακας χαρακτήρων με δεκαπέντε στοιχεία
- • Η αρίθμηση των στοιχείων ενός πίνακα γίνεται με βάση το μηδέν:  $int a[10]$  **a**[0],  $a[1]$ ,  $a[2]$ ,  $a[3]$  .....  $a[8]$ ,  $a[9]$
- • Η απόδοση αρχικών τιμών σε ένα πίνακα μπορεί να γίνει ως :
	- •int a[5] =  $\{15, 17, 6, 89, 20\}$ ;
	- •int a<sup>[</sup>] =  $\{15, 17, 6, 89, 20\}$ ;
	- int a[5];  $a[0]=15;$  $a[1]=17;$ ………

 $a[4]=20;$ 

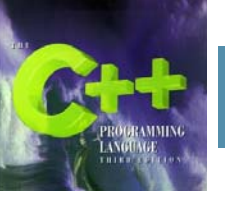

## **Μονοδιάστατοι Πίνακες**

- • Ο αριθμός των στοιχείων ενός πίνακα μπορεί να υπολογιστεί χρησιμοποιώντας την συνάρτηση sizeof() η οποία επιστρέφει το μέγεθος ενός αντικειμένου σε bytes:  $int a[8]$ ;  $\longrightarrow$  sizeof(a)/sizeof(int) double  $x[12]$ ;  $\longrightarrow$  sizeof(x)/sizeof(double)
- •Η μεταβίβαση ενός πίνακα σε συνάρτηση γίνεται όπως στο ακόλουθο παράδειγμα:

```
// Μεταβίβαση πίνακα σε συνάρτηση που επιστρέφει το άθροισμα των στοιχείων του
#include <iostream>using namespace std;
int sum(int a[], int n); // ∆ήλωση της sum() που υπολογίζει το άθροισμα των στοιχείων
int main() \{ // tests using array parameters:
   int a[] = \{ 11, 33, 55, 77 \};
   int size = sizeof(a)/sizeof(int);\text{cout} \ll \text{``sum(a, size)} = \text{''} \ll \text{sum(a, size)} \ll \text{end};
}
int sum(int a[], int n) { // Επιστρέφει το άθροισμα των n πρώτων στοιχείων του πίνακα a[]
 int sum=0;
 for (int i=0; i<n; i++)
     sum += a[i];return sum;
}
```
**ROC** 

**An Object-Oriented** ata Analysis Framer

#### **Παράδειγμα: Ο Αλγόριθμος Ταξινόμησης Φυσαλίδας**

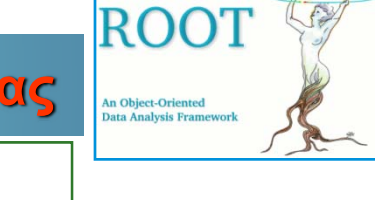

```
// Ταξινόμηση φυσαλίδας
#include <iostream>using namespace std;
void print(float[],int); // Δήλωση της print() εκτύπωση του πίνακα
void swap(float&,float&); // Δήλωση της swap() εναλλαγή τιμών
void sort(float[],int); // Δήλωση της sort() ταξινόμηση του πίνακα
int main(){
  float a[] = \{55.5, 22.5, 99.9, 66.6, 44.4, 88.8, 33.3, 77.7\};
  print(a,8);
  sort(a,8);
  print(a,8);
}
void print(float a[], int n){
  for (int i=0; i<n; i++){ cout << "a[" << i << "]=" << a[i] << endl;}
}
void swap(float& x, float& y) { // Εναλλάσσει τις τιμές των x και y
 float temp = x;
 x = y;
 y = temp;}
void sort(float a[], int n){ // Ταξινόμηση Φυσαλίδας
  for (int i=1; i<n; i++)
     for (int j=0; j< n-i; j++)
        if (a[i] > a[i+1]) swap(a[i], a[i+1]);
}
```
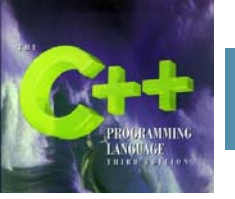

## **Πολυδιάστατοι Πίνακες**

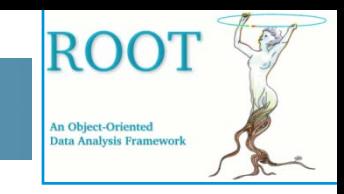

 $\bullet$  Στη C++ μπορούμε να ορίσουμε πίνακες πολλών διαστάσεων. Για παράδειγμα ο πίνακας:

```
int a[][]={{1,2,3,4},{5,6,7,8},{9,10,11,12}};
```
αντιστοιχεί στον

1 2 3 45 6 7 89 10 11 12

δηλαδή

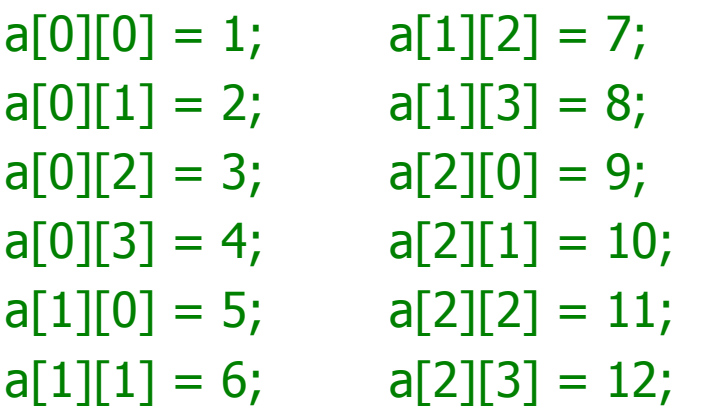

•Ακολουθεί παράδειγμα ανάγνωσης και εκτύπωσης δισδιάστατου πίνακα

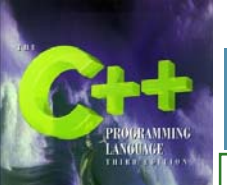

}

#### **Πολυδιάστατοι Πίνακες**

```
// Ανάγνωση και εκτύπωση δισδιάστατου πίνακα
#include <iostream>using namespace std;
void read(int a[][5]);
void print(const int a[][5]);
int main(){
   int a[3][5];
   read(a);
   print(a);
}
void read(int a[][5]) { 
   cout << "Enter 15 integers, 5 per row:\n";
   for (int i=0; i<3; i++) {
      cout << "Row " << i << ": ";
      for (int j=0; j<5; j++)
        \sin \gt \arrows a[i][j];
   }
}
void print(const int a[][5]) {
   for (int i=0; i<3; i++) {
      for (int j=0; j<5; j++)
        cout << " "<< a[i][j];
      cout << endl;
  }
```
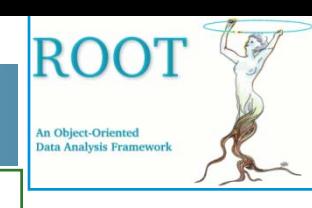

# **Η χρήση της συνάρτησης assert()**

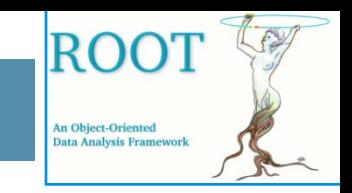

• Η συνάρτηση assert(), η οποία εμπεριέχεται στο αρχείο-κεφαλίδα <cassert>, χρησιμοποιείται όταν θέλουμε να επιβάλουμε μια προαπαιτούμενη συνθήκη.

```
// Test assert() function
#include<cassert> // Define assert/)
#include <iostream>
using namespace std;
float min(float[], int); // Evaluates min of array
int \text{main}()float a[] = \{55.5, 22.5, 99.9, 66.6, 44.4, 88.8, 33.3, 77.7\};cout \langle \langle "min=" \langle \langle min(a, 8) \langle \langle endl;
  cout \langle \langle "min=" \langle \langle min(a, -8) \langle \langle endl;
ł
float min(float a[], int n] {
  assert(n)=0);
  float min=a[0];
  for(int i=0; i(n; +i))
     if(a[i] < min) min = a[i];return min;
```

```
[panos@pc-247 Cpp]$ c++ test assert.cpp
[panos@pc-247 Cpp]$ a.out
min=22.5a.out: test_assert.cpp:14: float_min(float*, int): Assertion `n>=0' failed.
Aborted
[panos@pc-247 Cpp]$ \Box
```
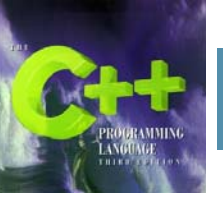

#### **Ορισμοί τύπων χρησιμοποιώντας το typedef**

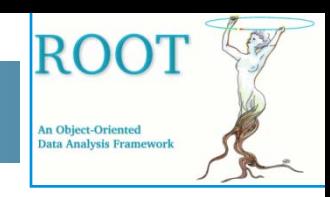

• Η λέξη κλειδί typedef δηλώνει ένα νέο όνομα (δηλαδή ένα συνώνυμο ή ψευδώνυμο) ενός συγκεκριμένου τύπου. Η σύνταξή του είναι: typedef τύπος ψευδώνυμο ;

```
// Παραδείγματα χρήσης του typedef
#include 
using namespace std;
typedef long Integer; // Integer συνώνυμο του long
typedef double Real; ; // Real συνώνυμο του double
typedef float Sequence[]; // Sequence συνώνυμο του πίνακα float
int main() \{Integer n=123;
  Real x=3.14; 
  const Real PI=3.141592653589;
  Sequence a[]={5.2, 7.8, 9.1, 1.2, 7.7};
    . . . . . . . . . .
    . . . . . . . . . .
}
```
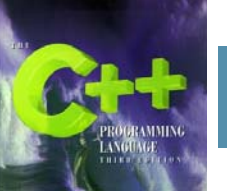

#### **Απλό Παράδειγμα με συνάρτηση**

• Παράδειγμα συνάρτησης η οποία υπολογίζει και επιστρέφει τον μέγιστο μεταξύ δύο ακεραίων αριθμών.

```
// Η συνάρτηση max()
#include <iostream>using namespace std;
int max(int,int); // Δήλωση της συνάρτησης
int main()
{ // Η συνατηση main() καλεί την συνάρτηση max()
 int m, n;
 do\{ \text{ cin} >> m >> n;cout << "\tmax(" << m << "," << n << ") = " << max(m,n) << endl;
 }
 while (m != 0);
}
int max(int x, int y) // Ο ορισμός της συνάρτησης max()
\{ if (x < y) return y;
 else return x;
}<br>}
```
**ROC** 

**An Object-Oriented Jata Analysis Framewor**